## **Create a Thread**

With the **Create Thread Adapter** deprecated, you can create threads from a service call or independent threads. Each new thread runs an operation parallel to the main thread.

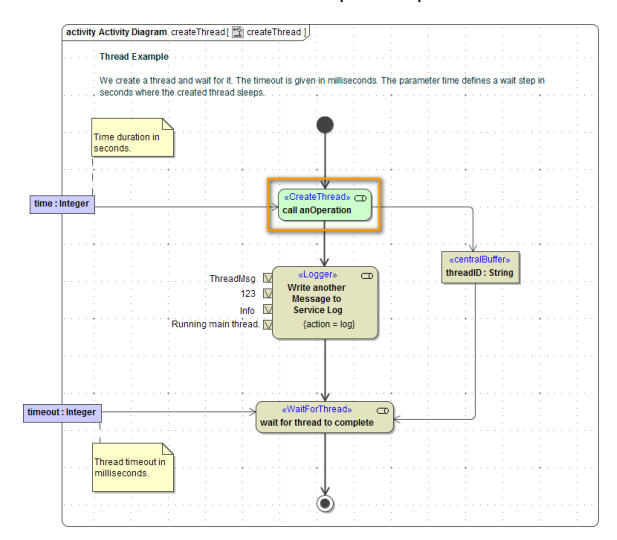

You can create a new thread using a [Call Operation Action](https://doc.scheer-pas.com/display/BRIDGE/Calling+Class+Operations#CallingClassOperations-CallOperationAction) with stereotype <<CreateThread>>.

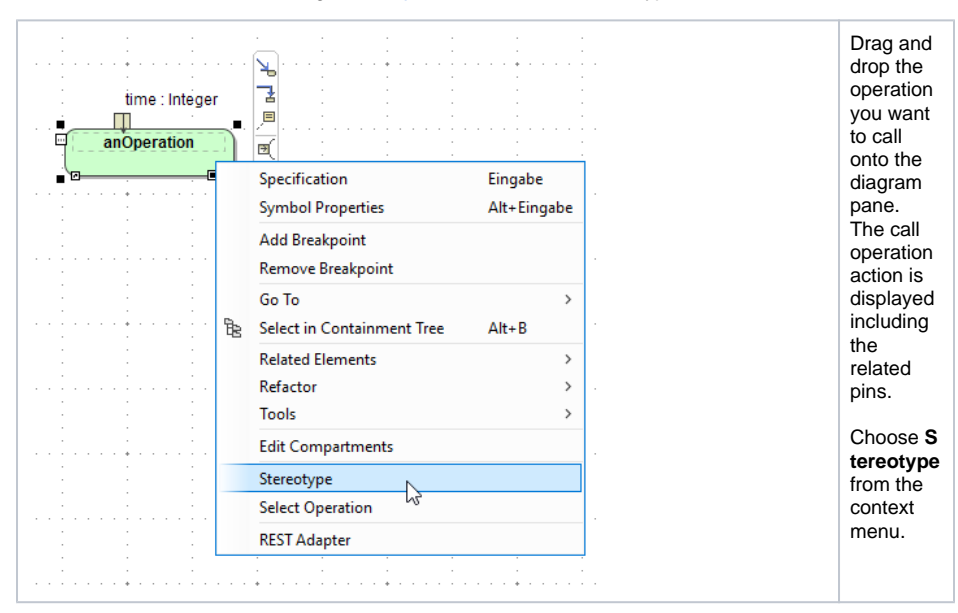

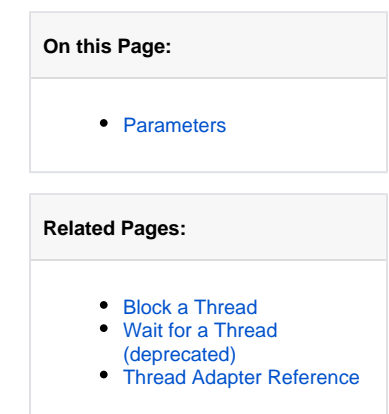

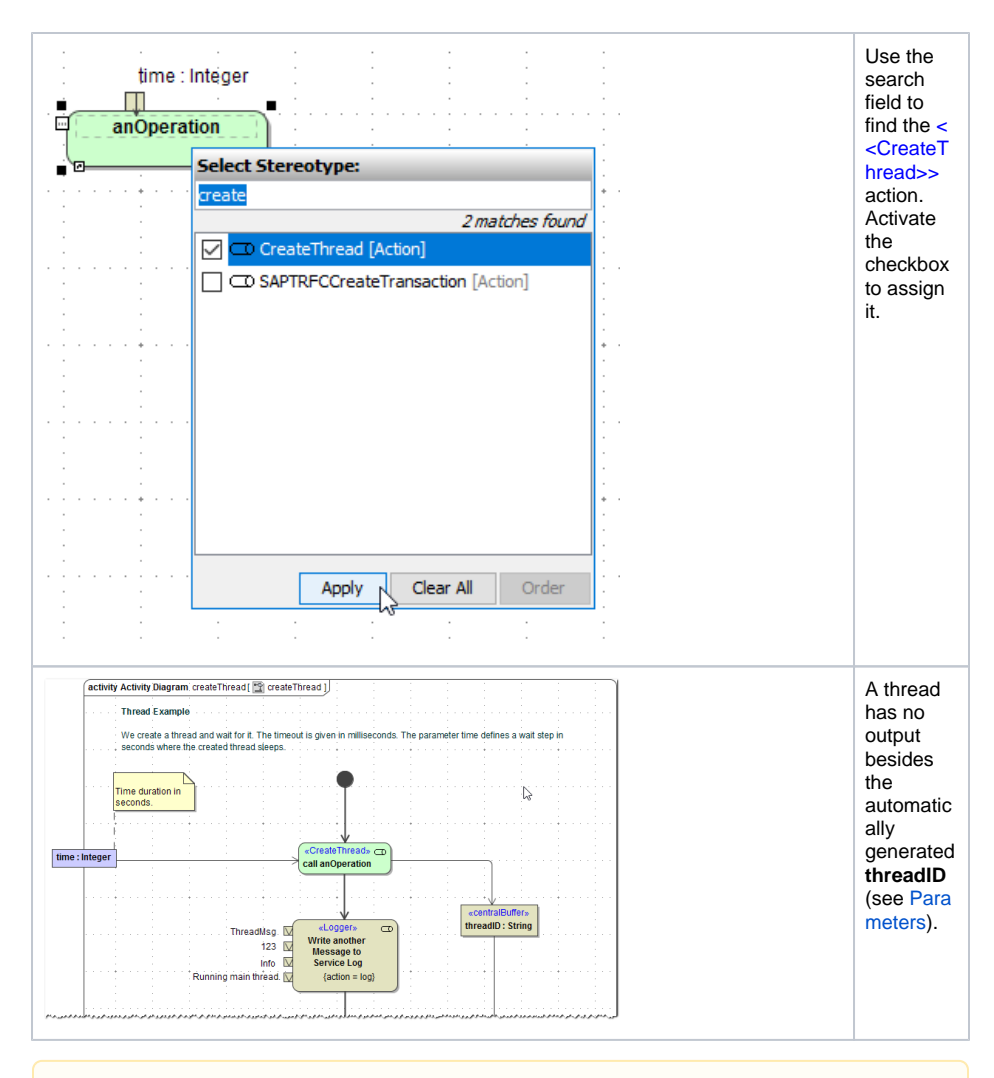

You cannot use the Action Wizard to add a <<CreateThread>> action. The wizard is only usable for <<BlockThread>> and <<WaitForThread>>.

## <span id="page-1-0"></span>**Parameters**

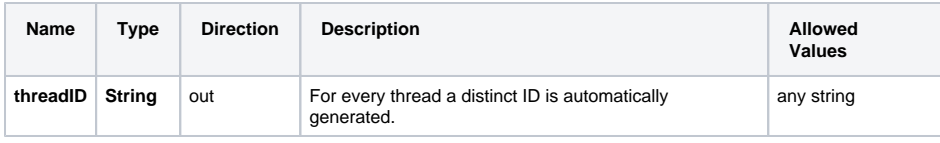

The **createThread** action has no default input parameters, you can define as many input parameters as needed.